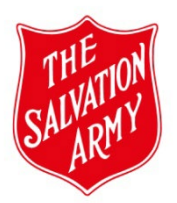

\*Have you completed *Tutorial 2 - Approving a MAaP Register Form*, which can be found in SAMIS or in the Safeguarding Toolkit.

\*Resources to confidently support you with a thorough review of the MAaP Register Form can be found in the Safeguarding Toolkit. A link is provided in the top right-hand corner of the MAaP form.

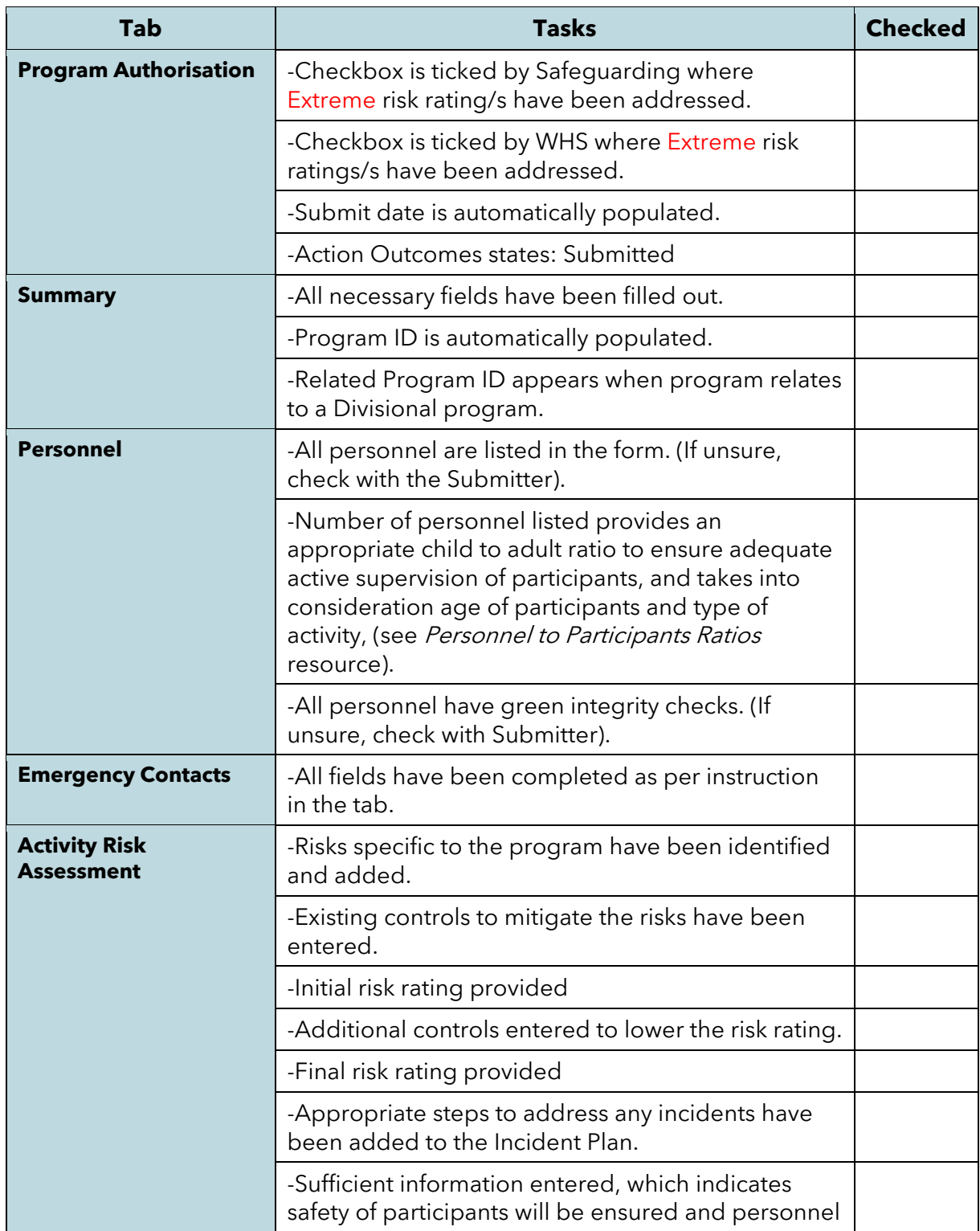

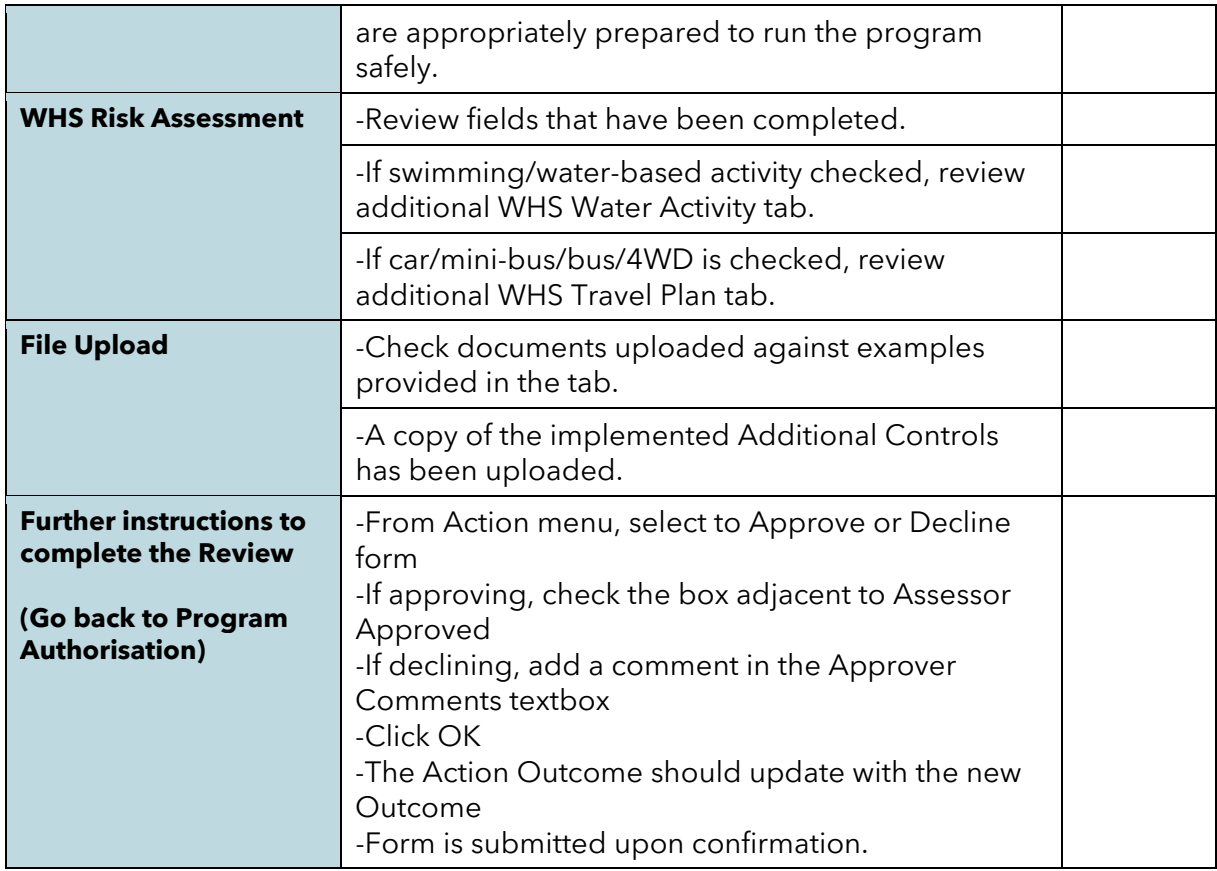